$\Gamma$  $\Gamma$  2000  $\Gamma$  2000  $\Gamma$ 

|B| から |C| までの|<br>ルートを設定する。|

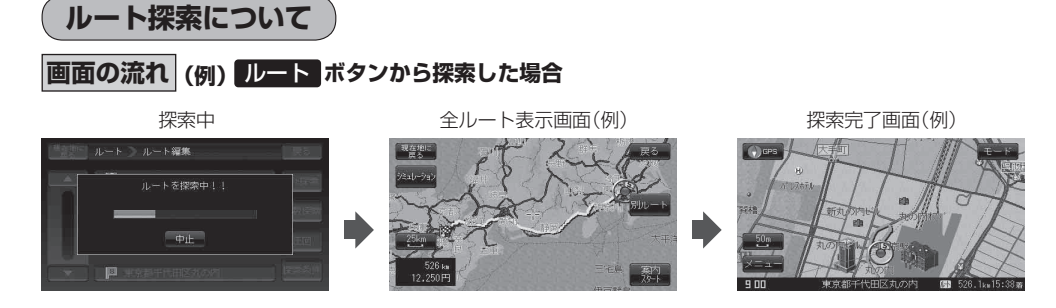

- 出発地と目的地との距離が長いほど、また、1 ルート探索より複数ルート探索の方が、ルート探索に 時間がかかります。
- 出発地と目的地との距離が長すぎて、ルート探索ができない場合は、メッセージが表示され、探索を 中止します。この場合は、設定内容(出発地/経由地/目的地)を変更して、出発地と目的地との距離 を短くしてください。

## 例えば、A地点からC地点に行く場合、

- ① A地点からB地点までのルートを設定して、 B地点まで行く。
- ② B地点からC地点までのルートを設定して、 C地点まで行く。

というのも、1つの方法です。

● ルート探索は地図ソフトに収められている探索データをもとに行いますが、地図上の全ての道路 所)にこのデータがあるわけではありません。

内 から 間 までの ルートを設定する。

出発地( 2) / 経由地(  $\wedge$  )/ 目的地( 2) )を登録した地点から直線距離で一番近い探索データのあ る地点がルート探索の実際の出発地/経由地/目的地になります。

ただし規制などがあって道路が通れない場合、出発地( [8] )/経由地( 众 )/目的地( & )を登 録した道路を通るルートになるとは限りません。

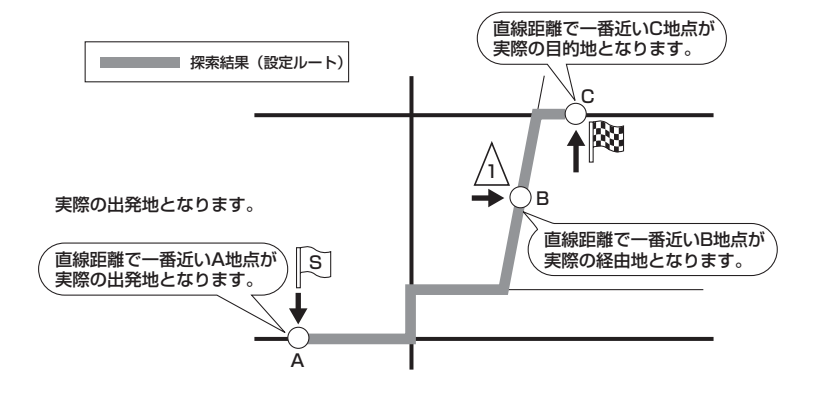

ル